# **INFIQUE AI** Training | Development | Research

**Python Programming Syllabus**

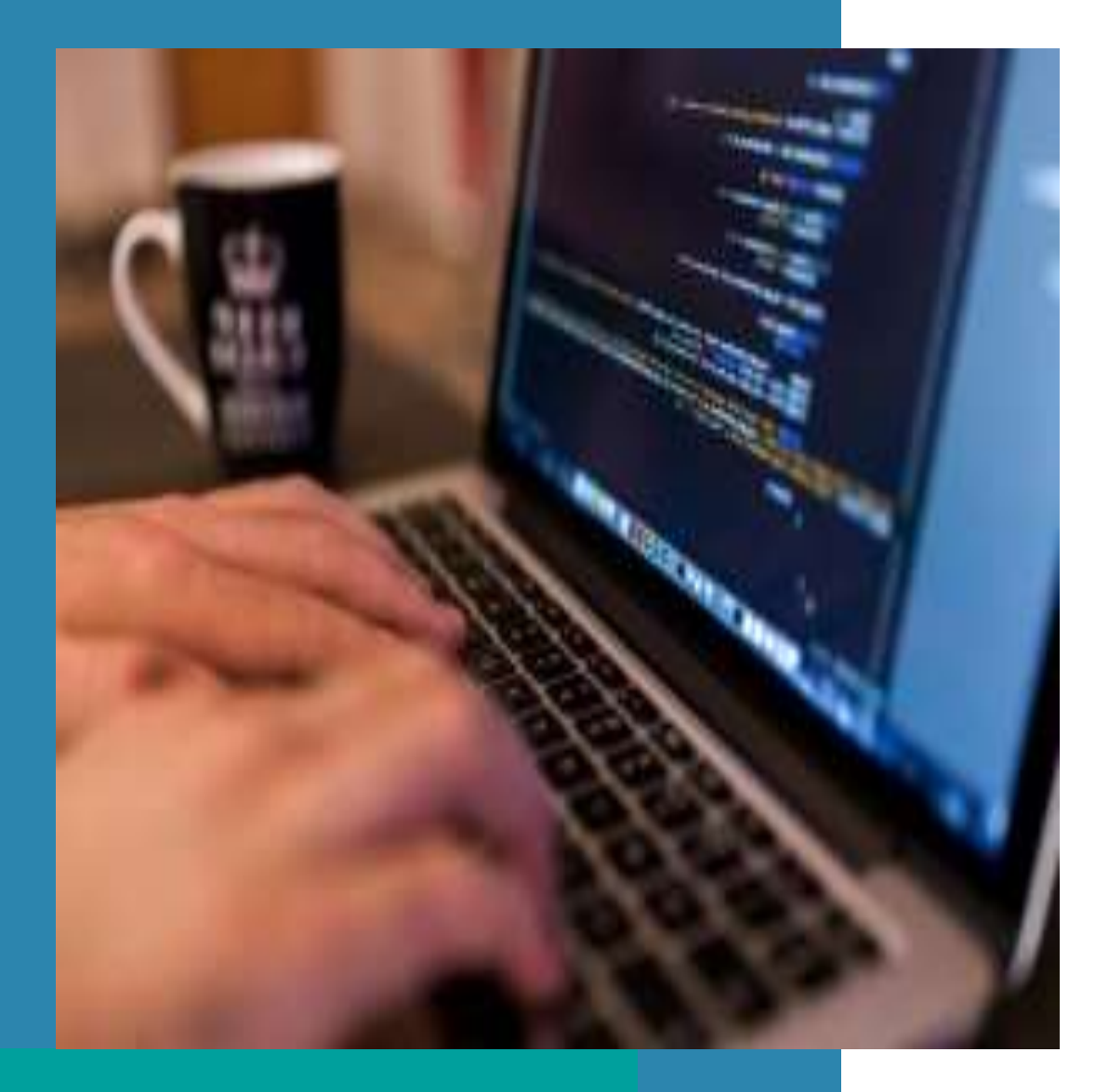

### **Python - Fundamentals**

- Installation
- Python Syntax
- Python Variables and Datatypes
- Python Numbers Strings
- Sequences
- List
- Tuples
- Ranges
- Dictionary
- String
- Sets
- Operators
- If. Else. Statements
- For Loop
- While Loop
- Break
- Continue
- Pass
- Date & Time
- Functions
- Package
- modules
- Reading a File
- Writing into File
- Python Exceptions
- Regular Exp Mathematics

### **List & Tuples**

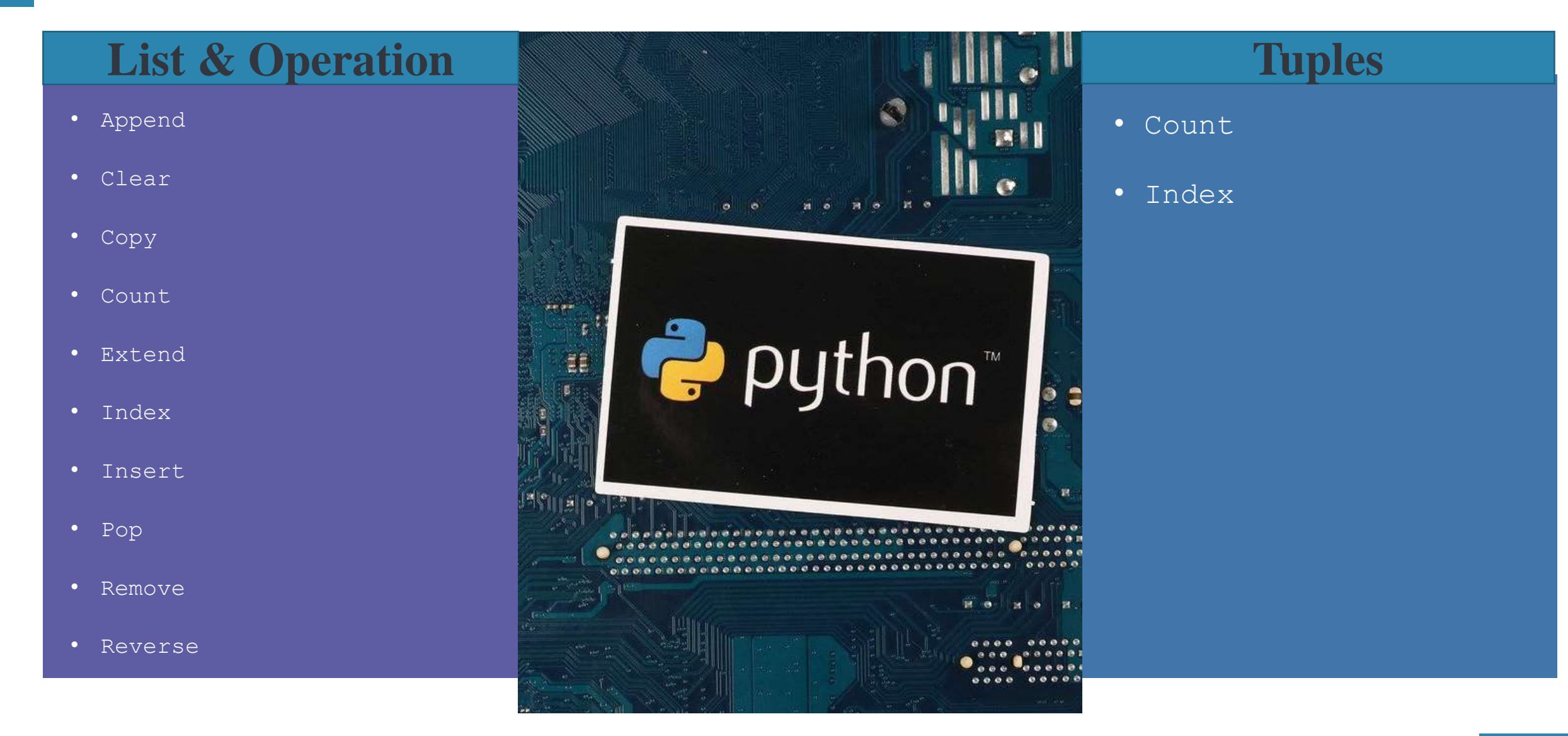

#### Dictionary & String

- Clear
- Copy
- From-keys
- Get
- Items
- Keys
- Pop
- Pop-item
- Set-default
- Update

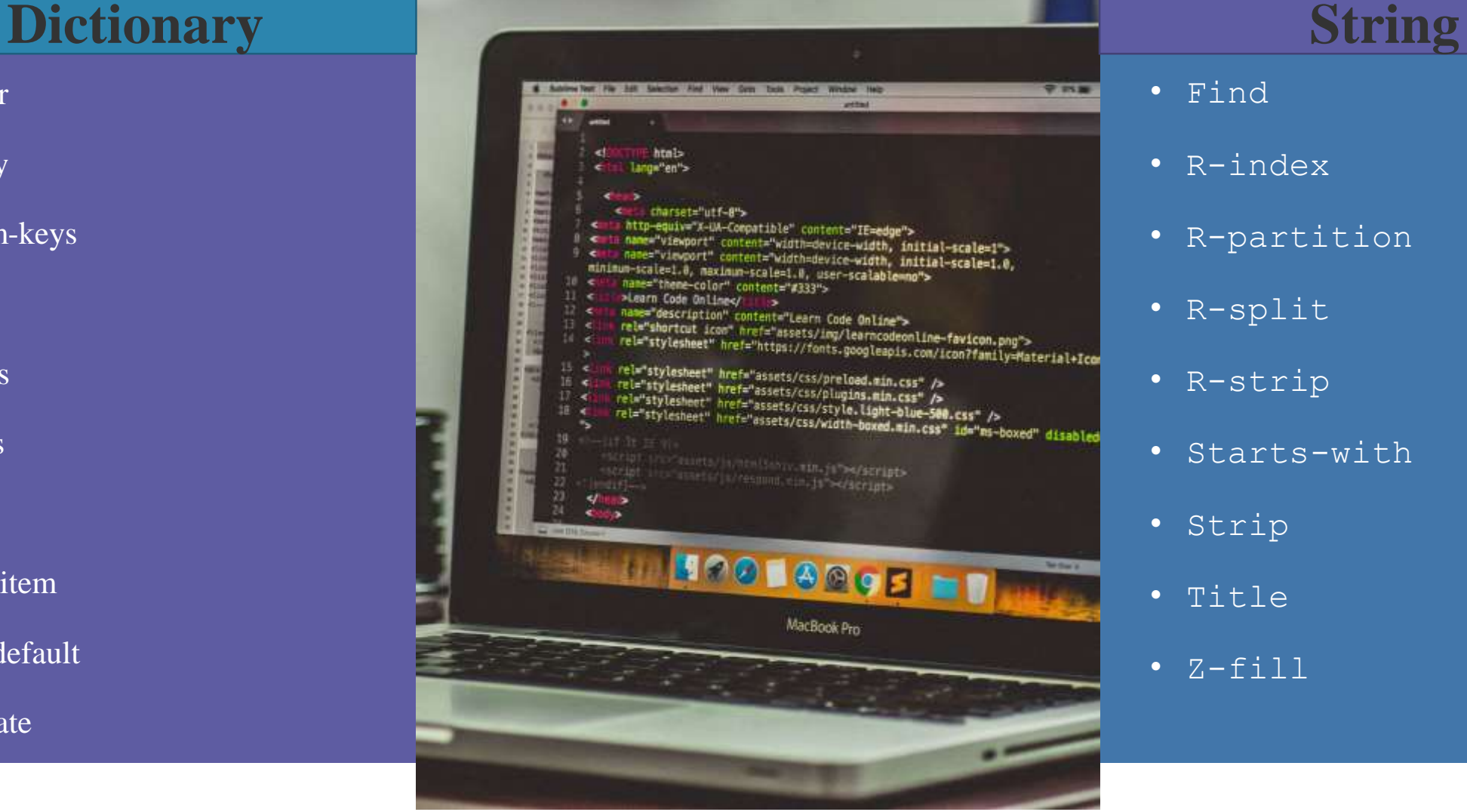

- 
- Find
- R-index
- R-partition
- R-split
- R-strip
- Starts-with
- Strip
- Title
- Z-fill

## **Conditional & If Statement**

Conditional statements are **used through the various programming languages to instruct the computer on the decision to make when given some conditions**. These decisions are made if and only if the pre-stated conditions are either true or false , depending on the functions the programmer has in mind

 $\cdot$ Equals:  $a == b$ •Not Equals: a != b •Less than: a < b •Less than or equal to:  $a \leq b$ •Greater than:  $a > b$ •Greater than or equal to:  $a \ge b$ 

- •if statement.
- •if-else statement.
- •if- elif-else ladder.

## **Functions**

- A function is a block of code which only runs when it is called.
- You can pass data, known as parameters, into a function.
- A function can return data as a result.
	- Creating a Function
	- Calling a Function
	- Arguments
	- Parameters or Arguments
	- Number of Arguments
	- \*args & \*\*kwargs
	- Default Parameter Value
- Python Lambda
- Syntax
- Why Use Lambda Functions

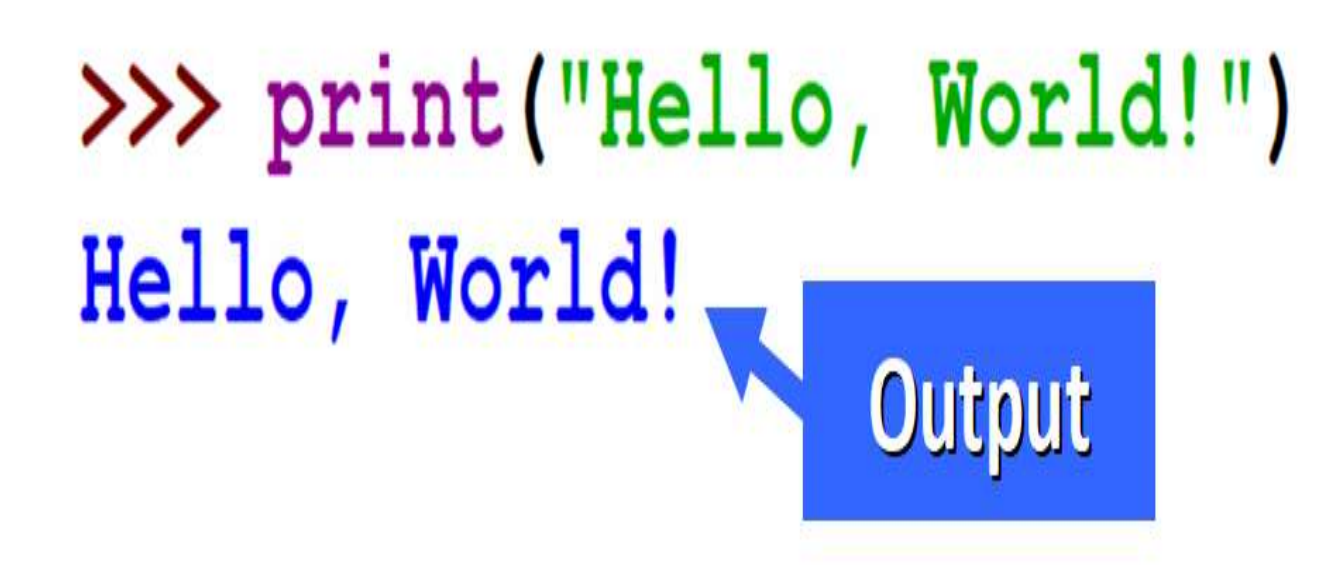

**Python First Program**

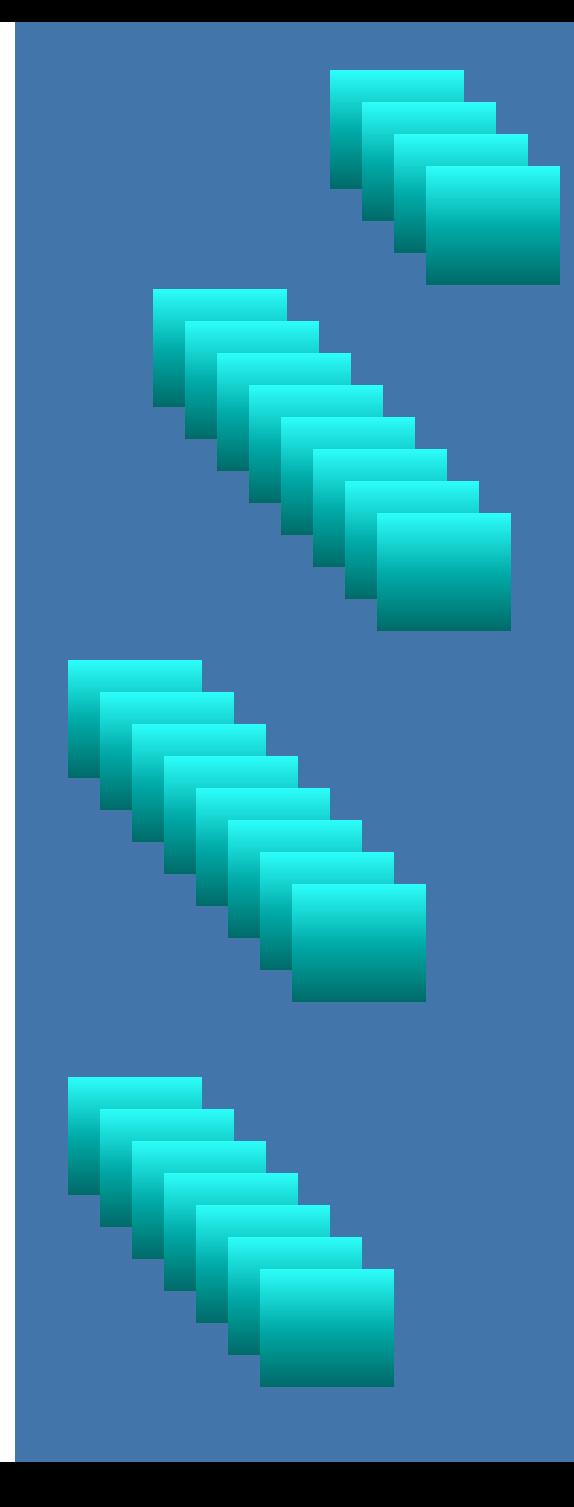

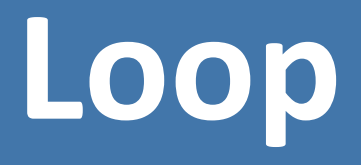

A for loop is used for iterating over a sequence (that is either a list, a tuple, a dictionary, a set, or a string). This is less like the for keyword in other programming languages, and works more like an iterator method as found in other objectorientated programming languages.

- The break Statement
- The continue Statement
- The range() Function
- The pass Statement
- Nested Loops
- Else in For Loop

### For Loop **While Loop**

- The break Statement
- The continue Statement
- The else Statement

## **Oops**

Object Oriented Programming is a way of computer programming using the idea of "objects" to represents data and methods. It is also, an approach used for creating neat and reusable code instead of a redundant one. the program is divided into self-contained objects or several mini-programs.

•Class.

•Object.

•Method.

•Inheritance.

•Polymorphism.

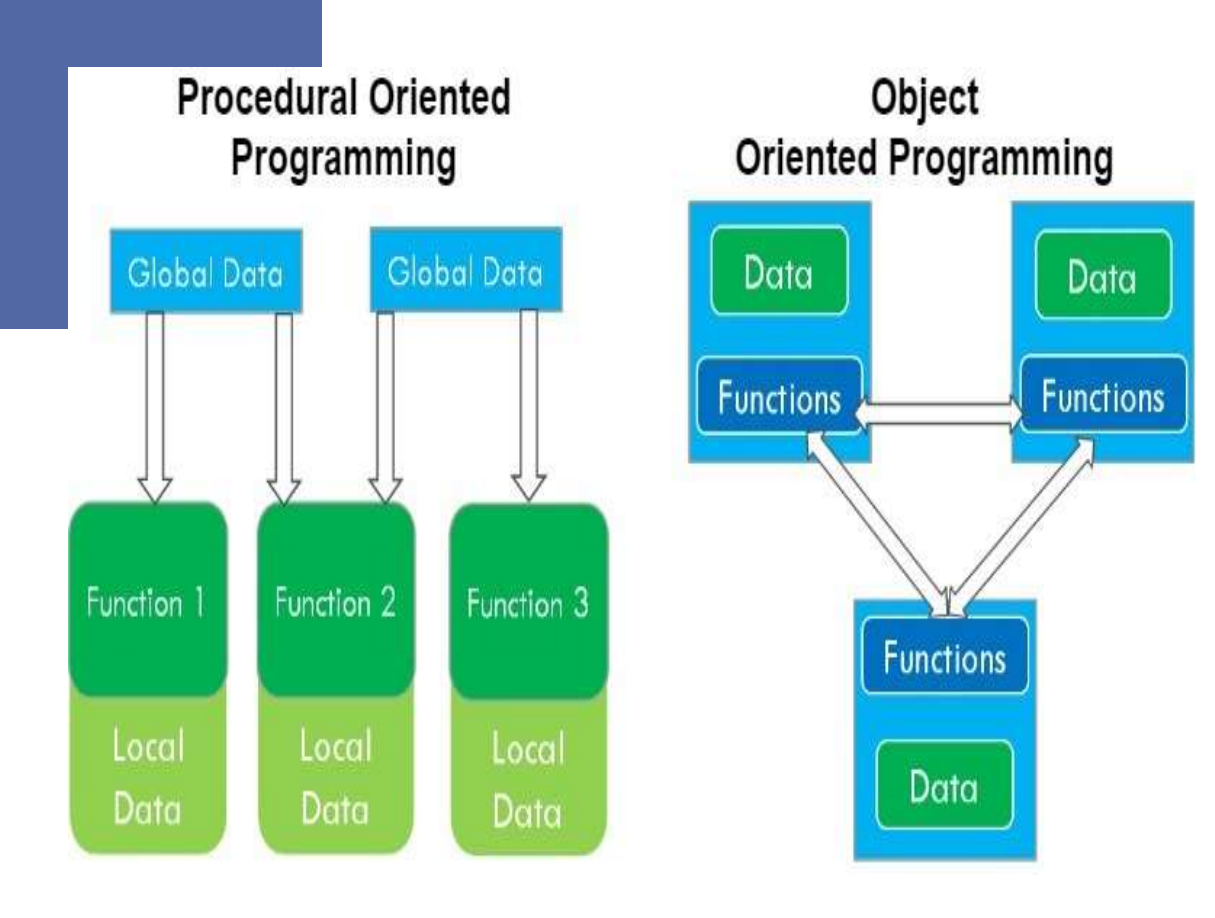

#### **OOPS in Python**

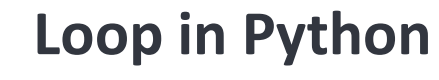

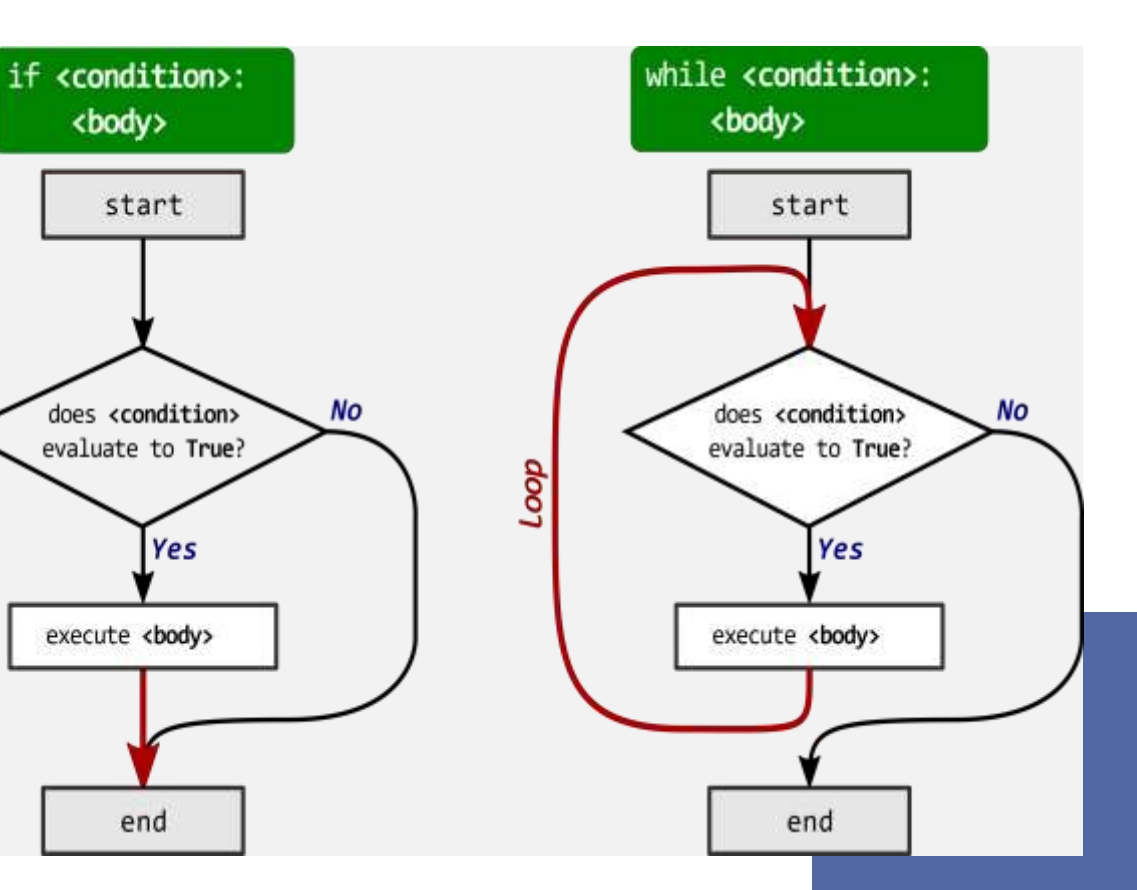

#### **Modules & Package**

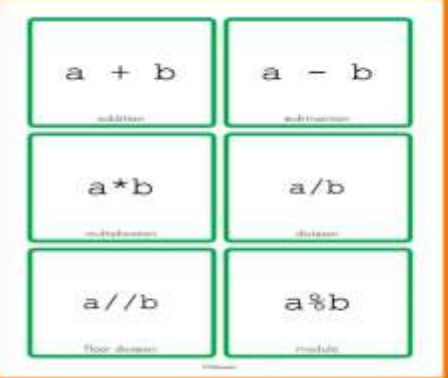

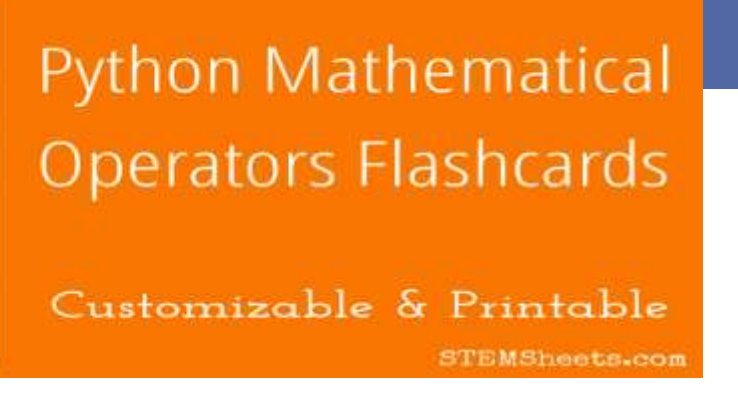

#### **Modules**

- What is a Module
- How to Create a Module
- What Use a Module

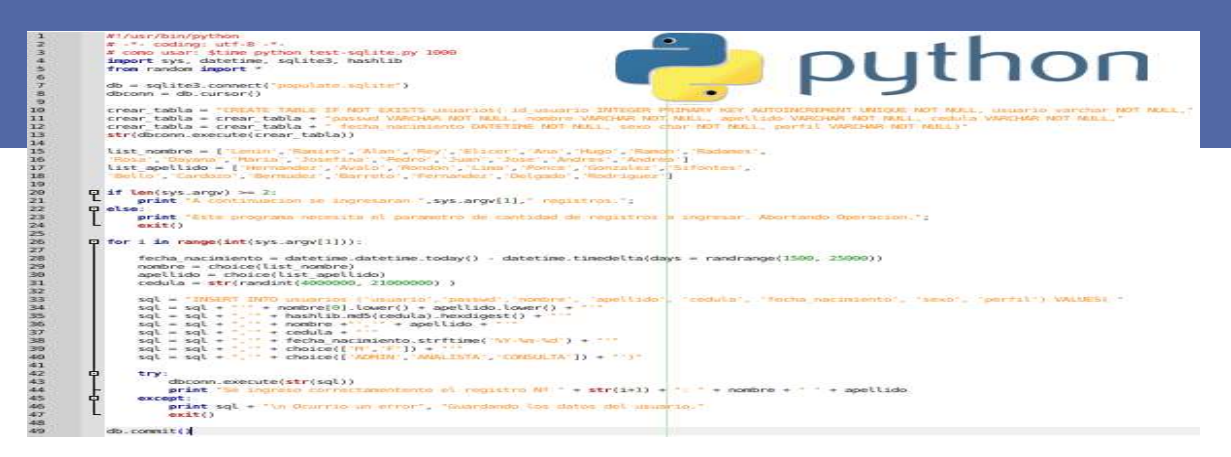

#### **Package**

- How to Importing module from a package
- List Packages
- Using a Package
- Download a Package

## **Python Iterators**

- Iterator vs Iterable
- Looping Through an Iterator
- Create an Iterator
- Stop Iteration

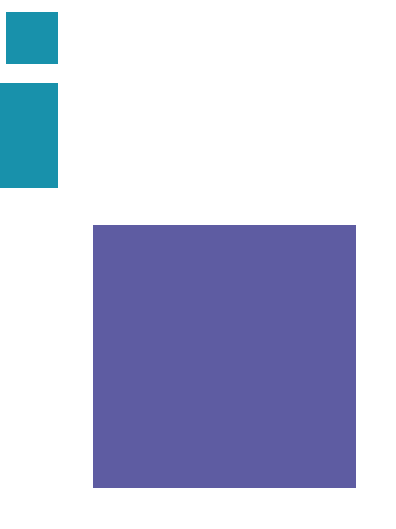

### Generators & Decorators

#### Generators Decorators

- **Generator-Function**
- **Generator-Object**

**Etc.** 

- **Syntax for Decorator**
- **Chaining Decorators**
- **Inside the Decorator**

**Etc.**

## **Exception Handling**

- What is Exception Handling
- Many Exceptions
- Try
- Else
- Finally
- Raise an exception

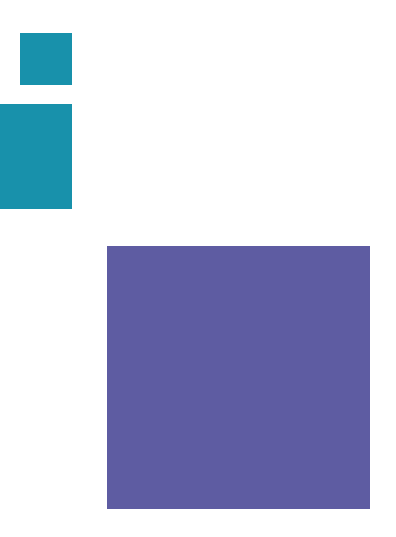

## **File Handling**

- What is File Handling
- Syntax
- Python Read Files
- Write to an Existing File
- Create a New File
- Delete a File
- Delete Folder

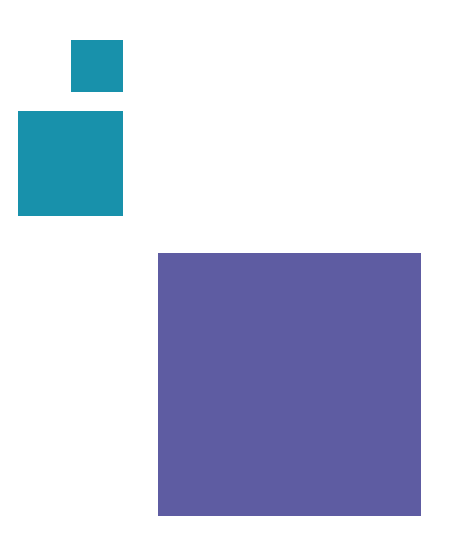

## **PYQT5**

- PyQt5 Home
- PyQt5 Introduction
- PyQt5 What's New
- PyQt5 Hello World
- PyQt5 Major Classes
- PyQt5 Using Qt Designer
- PyQt5 Signals & Slots
- PyQt5 Layout Management
- PyQt5 Basic Widgets
- PyQt5 Q Dialog Class
- PyQt5 Q message Box

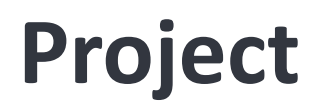

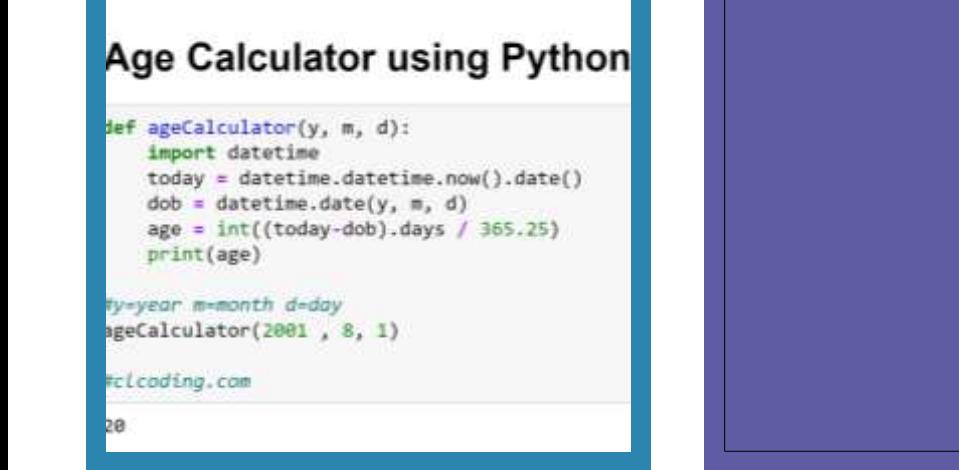

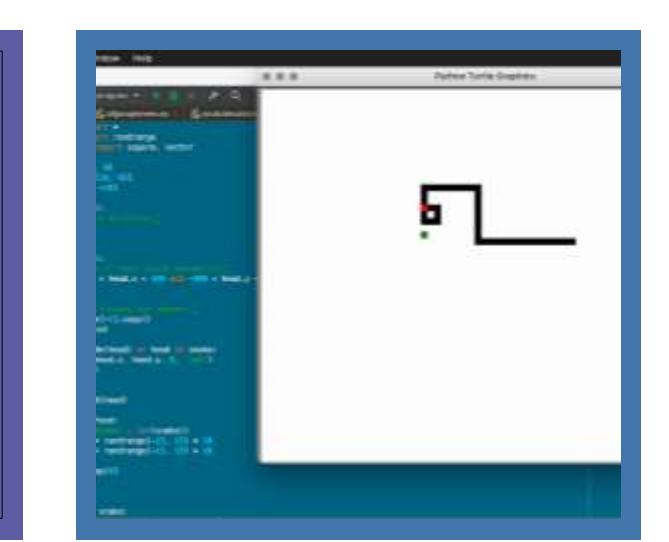

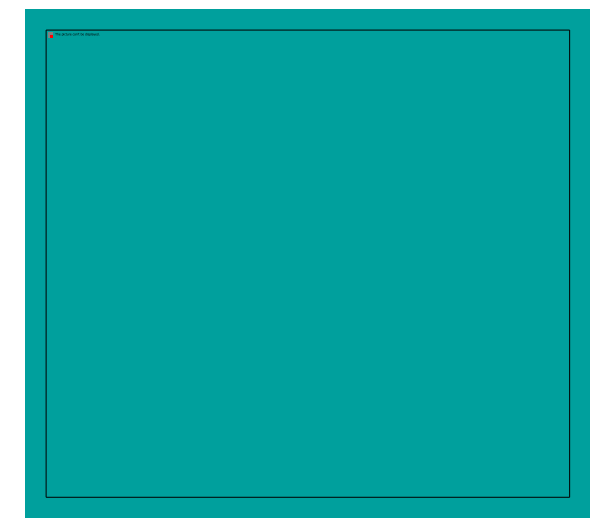

**Calculator Project Tic-Tac-Toe Game**

**Project**

**Snack Game Project Puzzle Game Project PYQT5**